## **QGIS Application - Bug report #20891 Identify results window too small by default**

*2018-12-28 01:46 PM - Nathan Perry*

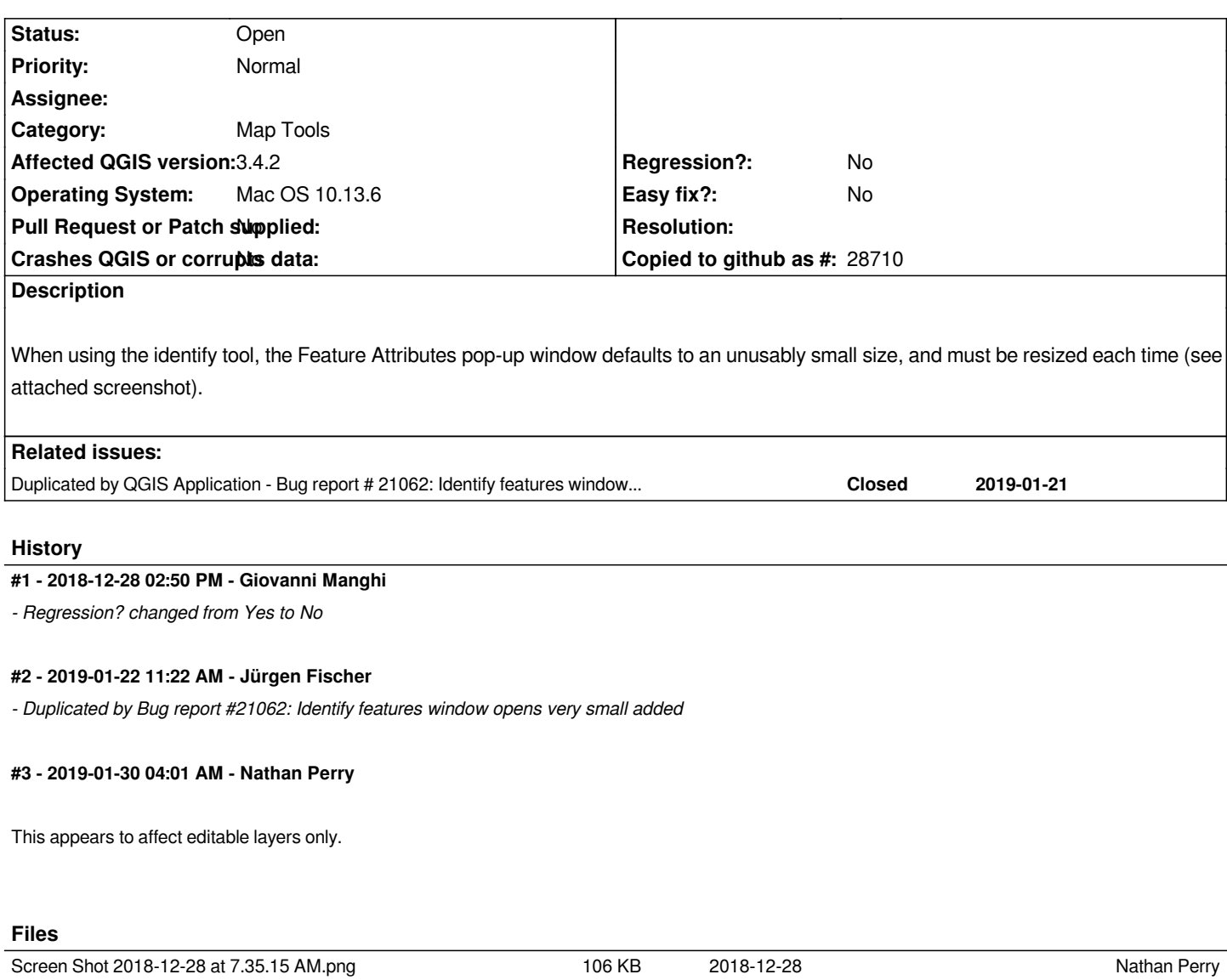